# Seal Dictionary

Applications Area Internal Review 20 October 2003 Stefan Roiser / CERN

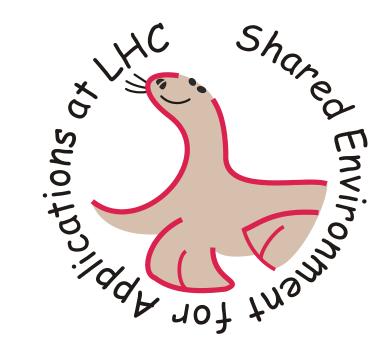

### Motivation

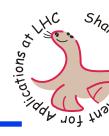

- The Architecture Blueprint RTAG proposes the use of object dictionaries for
  - object streamers, object browsers, debuggers
  - rapid prototyping applications (e.g. Python)
  - runtime discovery of interfaces
- Modern languages provide reflection inherently
  - In C++ reflection is very limited (RTTI)
- The basic C++ concepts shall be supported
  - e.g. inheritance, methods, data members, accessibility, templates

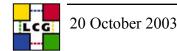

## Packages in Seal Dictionary

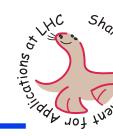

- Reflection packages
  - Dictionary Generator for producing sources
  - ReflectionBuilder, the loading interface
  - Reflection, the user API
- Dictionary examples
  - CMS
  - ATLAS (not yet in cvs)
- Standard Dictionaries
  - CLHEP: Random, Vector
  - STL: Vector, List, String
  - Dictionary: Reflection

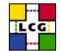

### Overall View

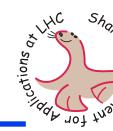

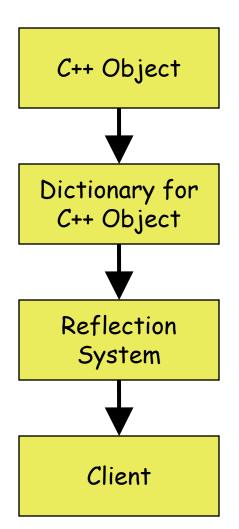

Build dictionary for C++ object

 Load information about the object into the reflection model

 Provide meta information about the object to the user

## Reflection Model Class Diagram

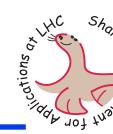

5

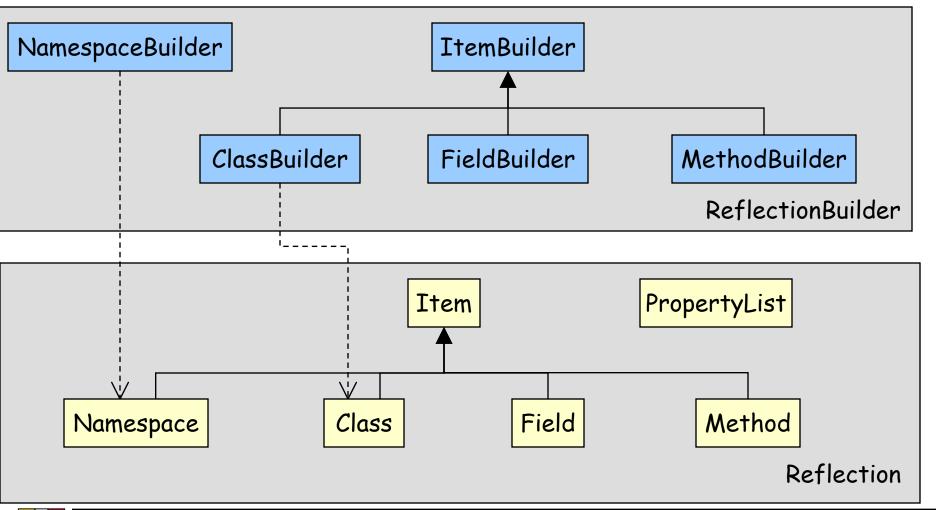

## Usage Example

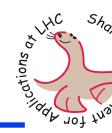

```
Class mc* = Class::forName("Foo");
void* fooInst = mc->instantiate();
std::vector<Field*> fields = mc->fields();
std::string f0name = fields[0]->name();
std::string f0type = fields[0]->type()->name();
fields[0].set(fooInst, 4711);
Method* m0meth = mc->method("getBar");
int m0val = m0meth->invoke(fooInst);
```

### Parse C++ Header Files

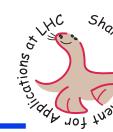

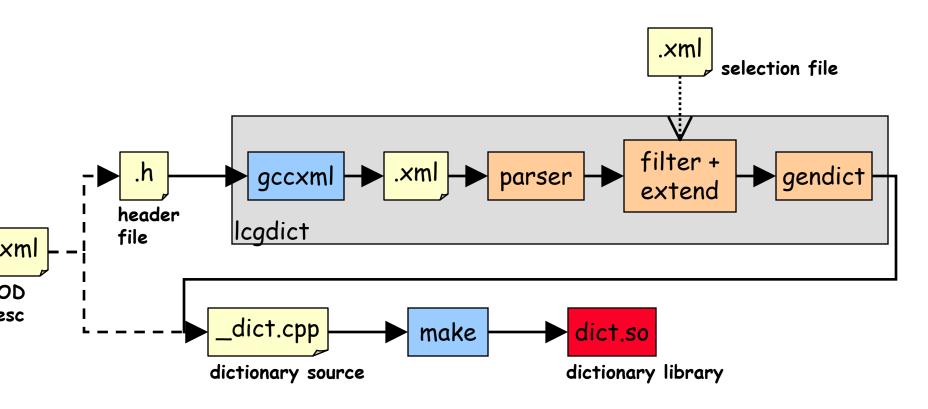

Example: lcgdict Foo.h --select=FooSel.xml --deep -I/home/lcg/include

### How to build Dictionaries

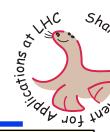

- Parse C++ header files
  - lcgdict
    - » i.e. gccxml +
       python script
- Other means
  - Derive from XML descriptions
    - » LHCb approach
  - Write by hand

20 October 2003

» design was made with simple syntax in mind

```
#include "Foo.h"
class Foo_dict {
public:
  Foo_dict();
};
Foo_dict::Foo_dict() {
ClassBuilder("Foo","desc of Foo",
    typeid(Foo), sizeof(Foo)).
addField("bar","int","desc of bar",
    OffsetOf(Foo,bar)).
addMethod("getBar","desc of getBar",
    "int", Foo getBar).
build();
static Foo_dict inst;
```

## Who is using Dictionaries

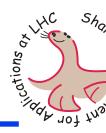

#### POOL

- DataService
  - » Casting, type-checking and deleting of objects
- StorageService
  - » Provide meta-information of objects when writing
  - » Instantiating objects when reading, type-checking

#### SEAL

- PyLCGDict
  - » Python gateway to dictionaries
- PluginManager (work in progress)
  - » Loading dictionaries into the application

## New Reflection Model

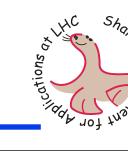

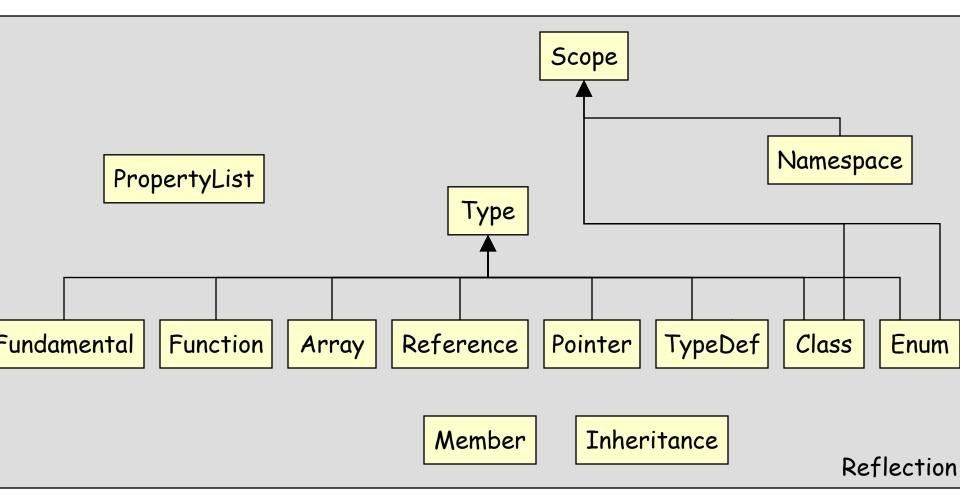

### Outlook

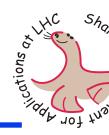

- Implementation of new model
- Extending and creating new dictionaries on demand
- eXtended Type Information (XTI)
  - Stroustrup approach
  - Still very preliminary, solution for far future
- New language gateways
  - Java gateway under investigation

## Summary

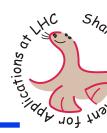

#### Seal

- Provides standard dictionaries (STL, CLHEP, ...)
- Provides python gateway (PyLCGDict)
- Feasibility studies for ATLAS and CMS
- PluginManager will load dictionaries
- New model will be implemented soon

#### Pool

- Has been using dictionary system from the beginning

#### ◆ LHCb

- Will use dictionaries as well

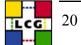

Seal Dictionary 12